### **Multimedia Signal Processing 1st Module**

#### 17/11/2011

*Provide a detailed explanation of proposed solutions without skipping steps*

## **Ex.1 (Pt.12)**

A filter  $h(n)$  is the composed by the cascade of two FIR filters  $h_1(n)$  and  $h_2(n)$ , where:

$$
h_1(n) = \left\{1, 0, \frac{1}{4}\right\}, h_2(n) = \left\{1, 0, -\frac{1}{4}\right\}
$$

- 1. Draw the zeros-poles diagram.
- 2. Define the Impulse response, *h*(*n*) of the filter, what can we say concerning its length?
- 3. Provide an approximated representation of the filter **amplitude** for normalized pulsations from  $-\pi$  to  $\pi$ .
- 4. The filter is used on a signal *x*(*n*) sampled at 20 ksamples/s, the signal before sampling is  $x(n) = \cos(2\pi \cdot f \cdot t)$  where  $f = 5$  kHz. Define the first 5 output samples,  $y(n)$ , of the filter.
- 5. Define the block diagram for the filter implementation.

## **Ex.2 (Pt.12)**

A low-pass filter has the following z-transform:

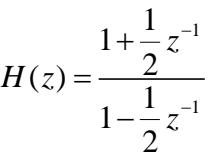

- 1. Draw the zeros-poles diagram.
- 2. Provide an approximated representation of the filter  $x(m)$  —  $\rightarrow$   $\downarrow$  M **phase** for normalized pulsations from  $-\pi$  to  $\pi$ .
- 3. The filter is used as a low-pass filter in a decimation 2:1 process for a sinusoidal function  $x(n) = \sin(2\pi \cdot f \cdot t)$  where  $f = 100$ Hz and the sampling frequency is 800Hz. What will be the SNR after the cascade of the filter and the decimation? [where "noise" are the signal replicas in the base band due to decimation]

# **Ex.3 (Pt.12)**

- 1. Build a signal sum of three different sinusoids sin( $2πft$ ) at the radian frequencies w1=  $π/8$ ,  $w2 = π/10$  w3=  $π/3$ . The signal is defined over a temporal axis of 512 samples. (Assume that the sampling period T=1).
- 2. Modify frequency sample rate with a rational factor 11/12. (HINT: Use Matlab function 'fir1' to design the filters).
- 3. Compute and plot the frequency response of both filters.
- 4. Plot the signals in the time and in the frequency domain (only modula).

# **Solutions**

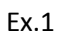

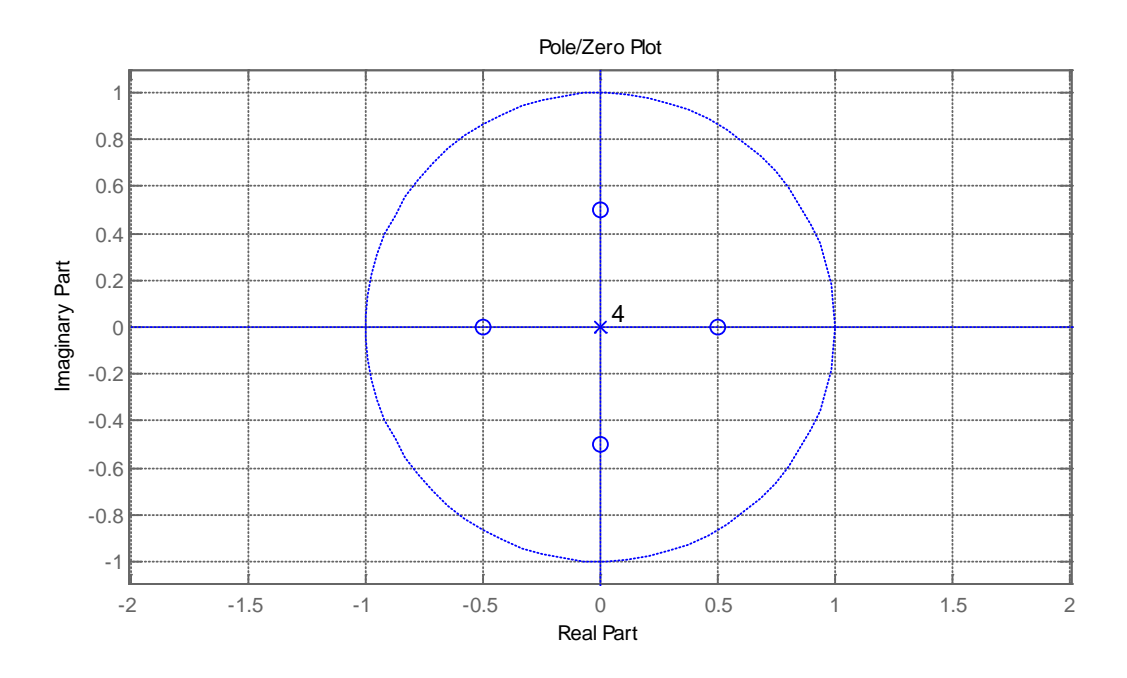

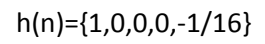

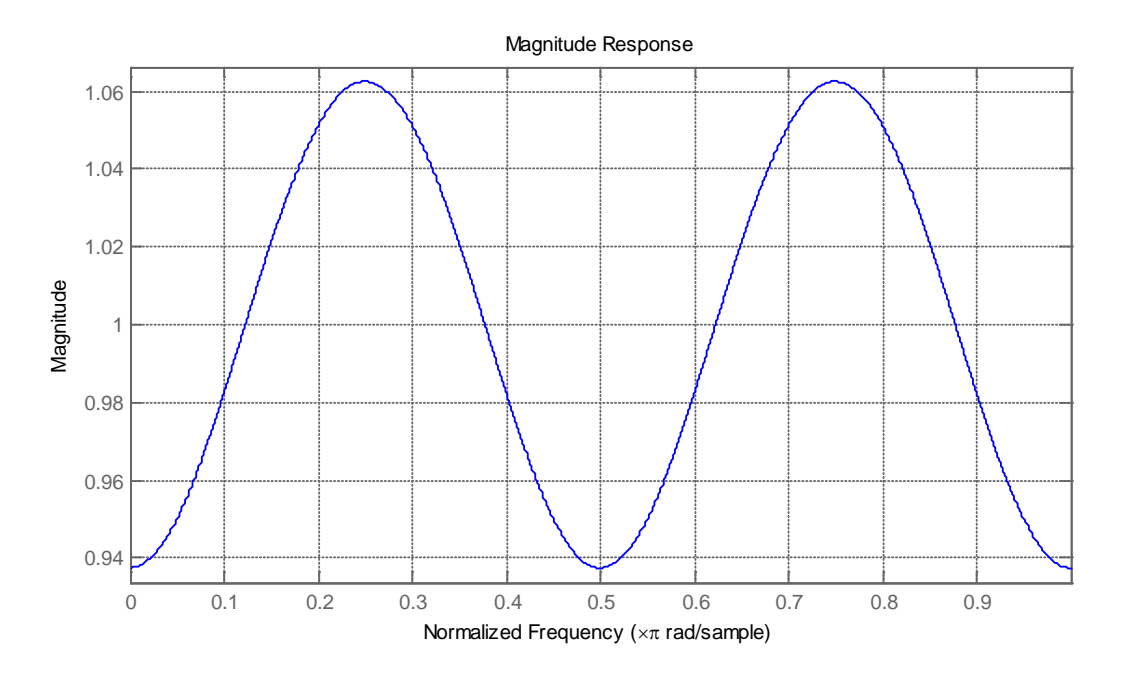

y(n)={1,0,-1,0,1-1/16}

Ex.2:

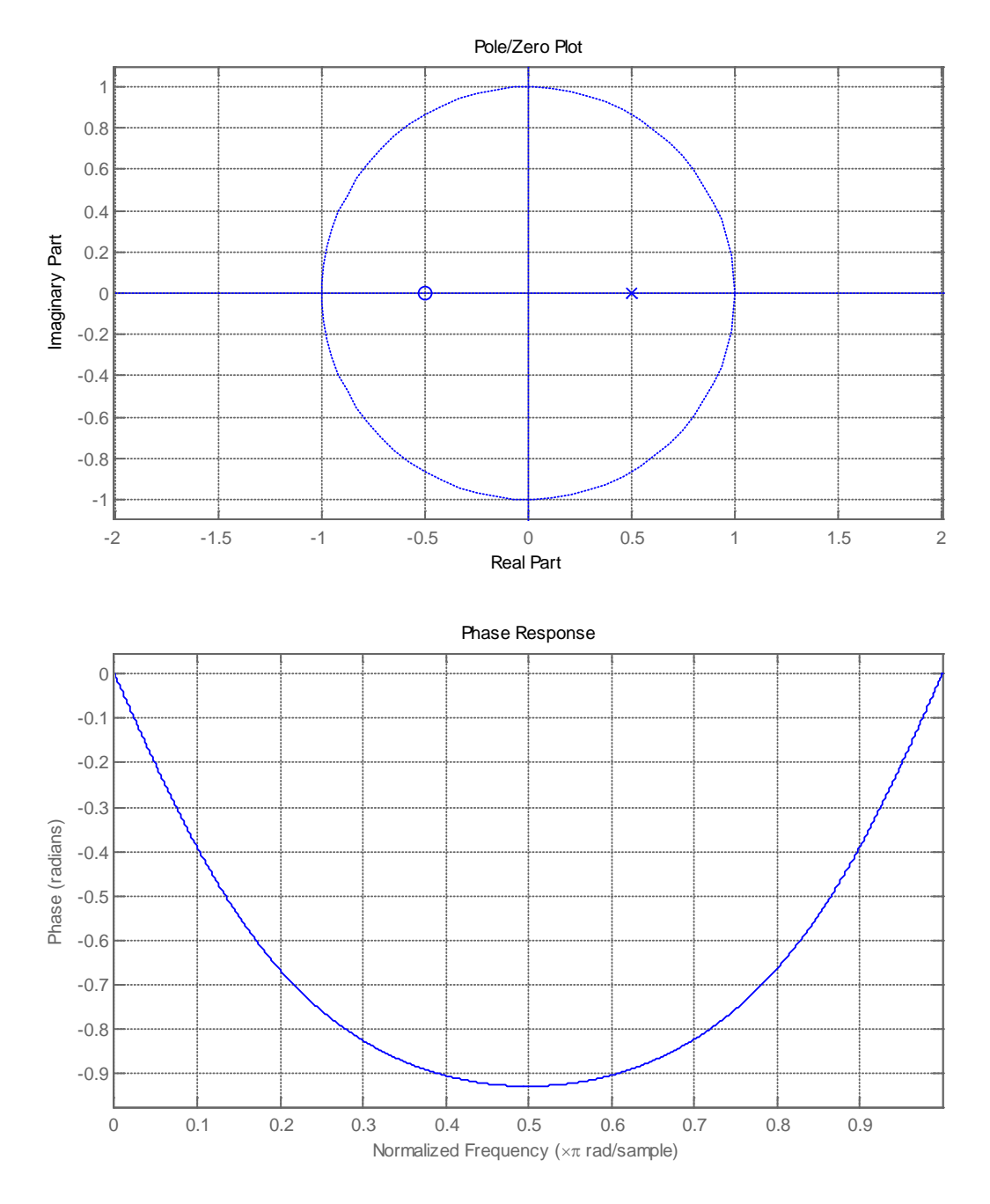

After the downsampling , in the base band, there will be a replica of the original signal, in particular, the original DTFT was a couple of impulses (in normalized frequencies) at  $\pm \pi/4$ , after the downsampling they will move to  $\pm \pi/2$  but a replicas will generate impulses at  $\pm 3\pi/2$ .

The SNR can then be evaluated as  $SNR = \frac{|H(\frac{\pi}{2})|^2}{\frac{1}{2}(\frac{3\pi}{4})^2}$  $\left|H\left(\frac{3\pi}{2}\right)\right|$  $\frac{1}{2} = 1$ 

Ex.3

```
w1=pi/16
w2=pi/8
w3=pi/2
n=[0:200];
x = cos(w1*n) + 0.5*cos(w2*n) + 2*cos(w3*n);upsample_factor = 11;
downsample_factor = 12;
h1 = fir1(30, 1/upsample_factor);
h2 = fir1(30, 1/downsample_factor); % The new cut-off frequency is now
referred to the new
```

```
(fs*upsample_factor)
Nfft=1024;w=2*pi*[0:Nfft-1]./Nfft;
H1 = fft(h1, Nfft);H2=fft(h2,Nfft);
% Upsampling (interpolation)
y_{up} = zeros(length(x)*upsample_factor, 1);
y_up(1:upsample_factor:end) = xiy_up = filter(upsample_factor*h1, 1, y_up);
% Dowsample (decimation)
y_down = filter(h2, 1, y_w);
y_down = y_down(1:downsample_factor:end);
X = f f t(x, N f f t);Y = f f t(y_d)down, Nfft);
figure, subplot(211), plot(w,20*log10(abs(X)))
subplot(212), plot(w,20*log10(abs(Y)))
figure, subplot(211), plot(n,x)
subplot(212), plot(n,y_down)
```